## **ภาพ Print Screen Web Site**

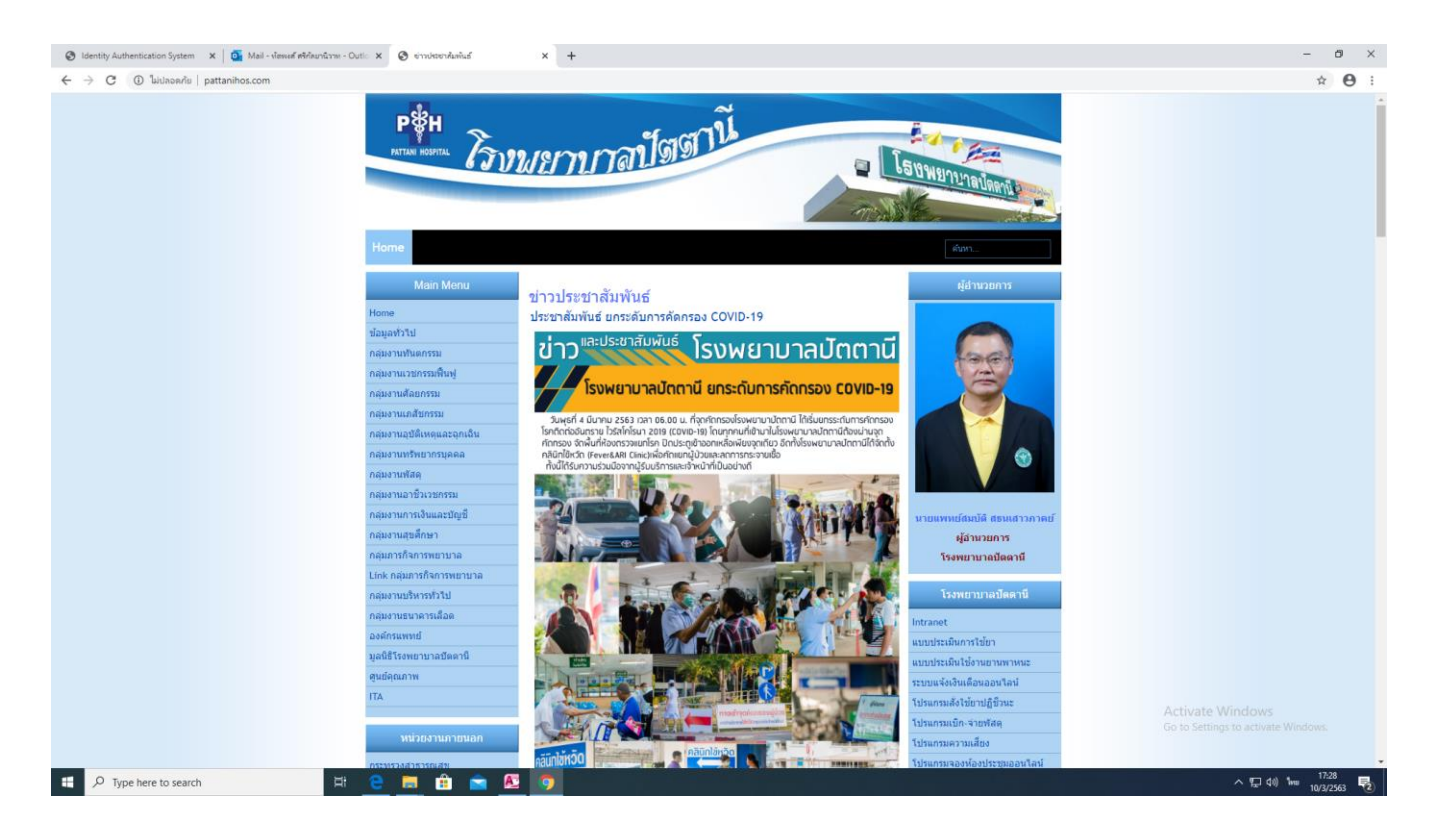

**1.ค้นหาคำว่า ITA อยู่ทางเมนูด้านซ้ายมือ แล้วคลิปเข้าไปในเมนู**

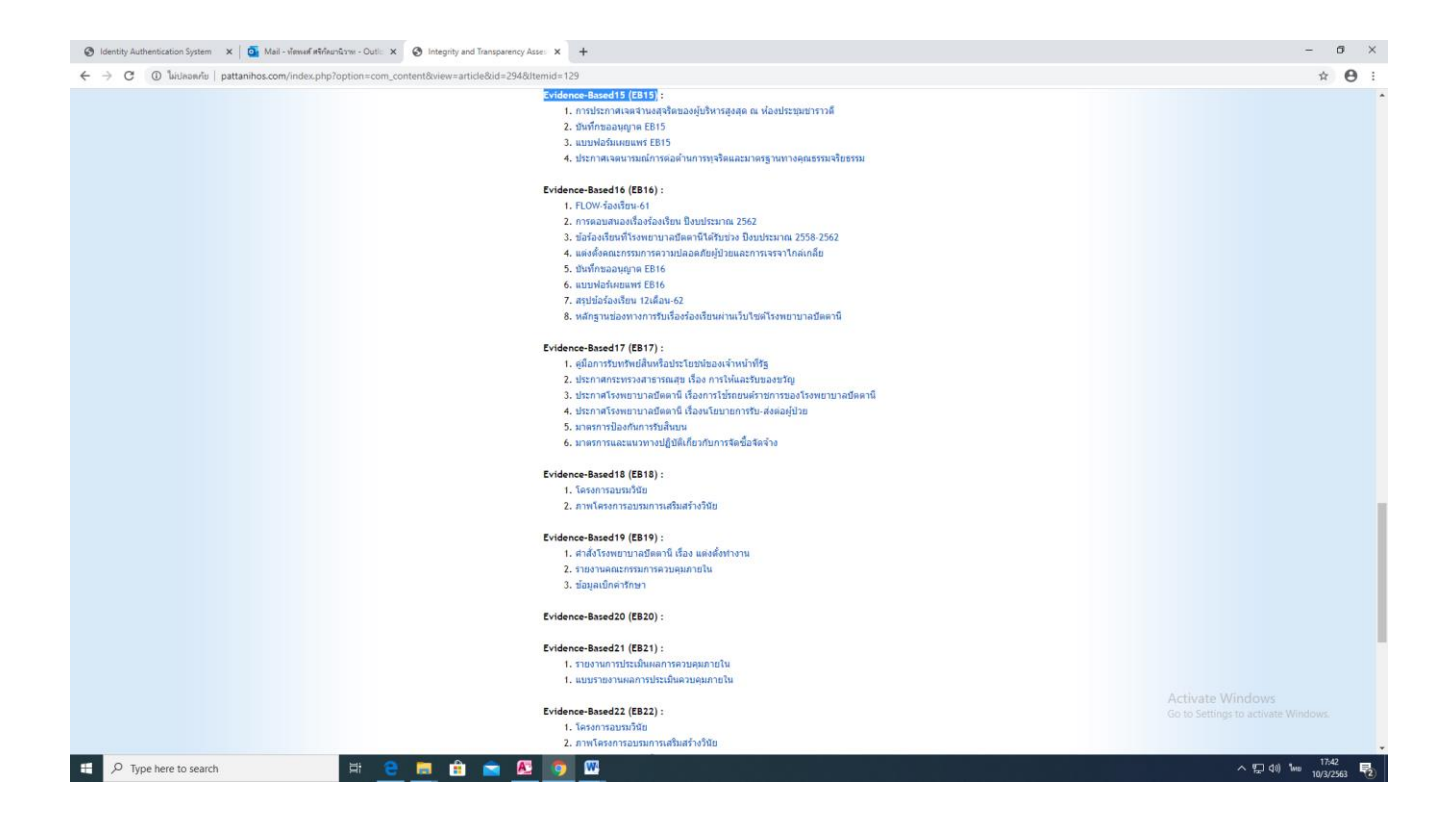

**2.เมื่อเข้ามาที่เมนูแล้ว ค้นหาหัวข้อเมนู EB 15 จะพบกับข้อมูลดังกล่าว**